# **Cisco** プログラミングコンテスト 提出用資料

株式会社サンエル 2018年9月25日

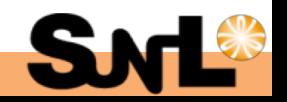

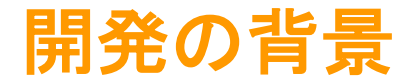

#### 中小企業のもつ業務課題

|勤怠管理、経理業務、営業サポートなどの事務業務の負担がなかなか減らず、効 率化が進んでいない現状があります。大手企業ではシステム化が進み、工数削減、 効率化ができていますが、まだまだそういったシステムは導入障壁が高く、小企 業には普及しづらい状況です。ネットワークインフラの普及に伴い、小企業の業 務課題も安価、簡単に解決できるようなシステムを提供することで解決できる可 能性が高まってきています。

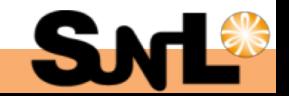

### 今回のアプリケーションの狙い

#### 勤怠管理を簡易にするシステムの提供

中小企業の事務業務の効率化を実現するスマートフォン向けアプリケーションと管理システムを WebexTeamsのプラットフォームを活用することで、安価で簡単に実現することを目指しました。 システムが表にして勤怠情報を出力するので、タイムカードを手で入力したりエクセルで計算式を作っ たりする手間がなくなり、業務を効率化することができます。

#### **Webex Teamsの利用促進**

チャットでコミュニケーションを取る文化は、一部の先進的な企業での活用は始まっているものの、 なかなか既存の業種の中小企業では普及していないのが現状です。スマートフォンアプリでWebex Teamsのアカウントを作ることでまずは企業にWebex Teamsを導入するきっかけを作ることを目的にし ています。

#### wifiルーターを活用したセキュリティ(今回は未実装)

位置情報を特定するCisco Connected Mobile Experiences REST APIと連携することで、 特定の場所でしかアプリの勤怠情報を送信できないようにすることが可能です。

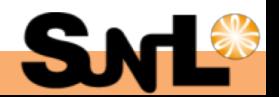

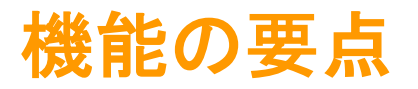

(1)スマートフォンアプリ

・Webex Teamsへのログイン

提供されているOAuthを活用した認証APIを使ってWebex Teamsアカウントにログインする機能

#### ・勤怠情報の送信

ボタン押下時に出勤・退勤に応じたメッセージを特定のチャットルームに送信する機能

(2)サーバー

・テキスト解析

出勤·退勤に応じたメッセージをBOT機能で分析して出勤·退勤情報に分解する機能

・情報出力

出勤・退勤の情報をGoogle Spreadsheetに出力する機能

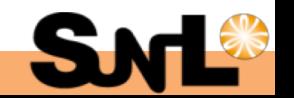

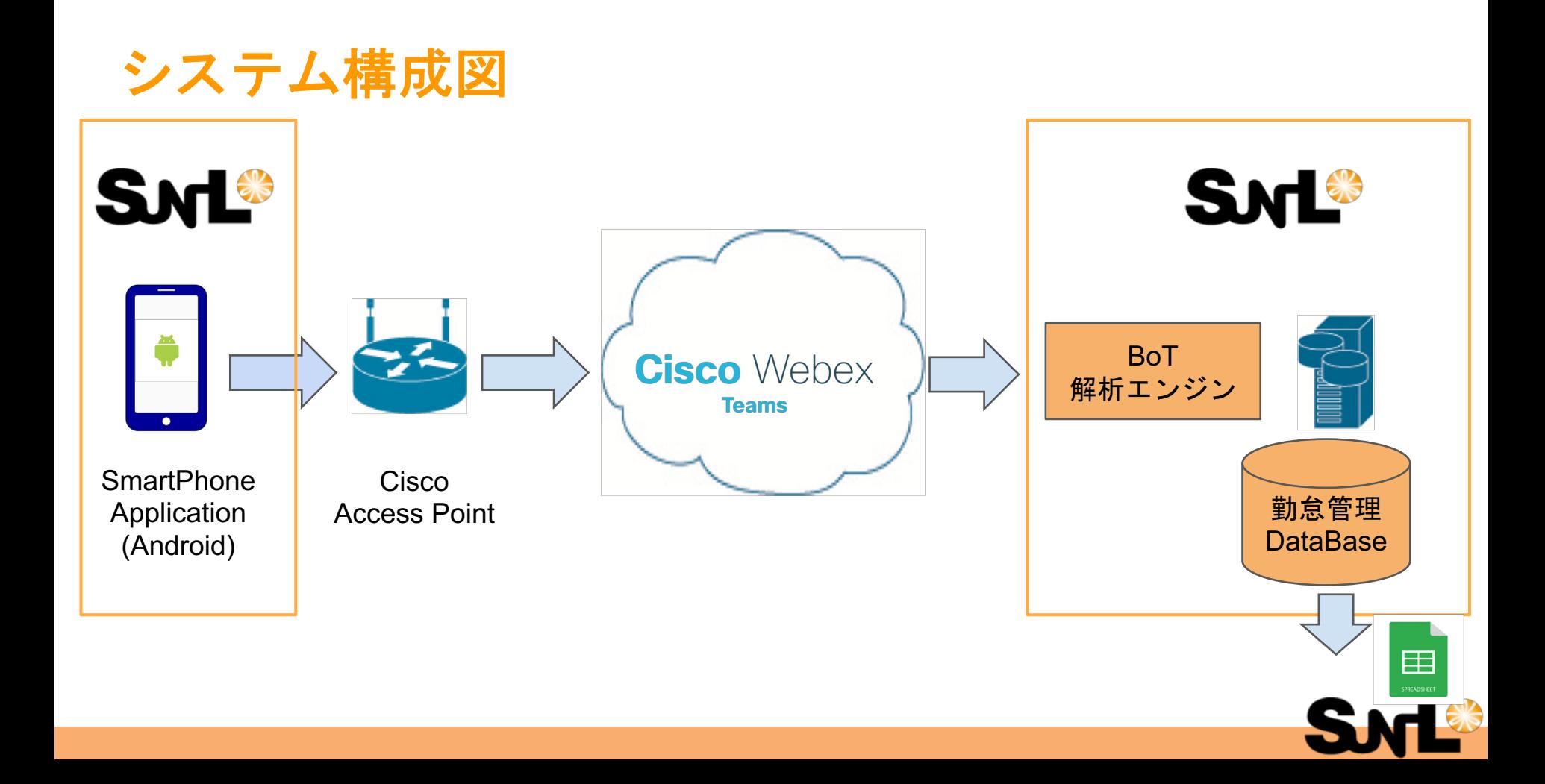

# プログラム実行環境

- クライアントアプリ(SmartPhone)
- 对応OS :Android minSdkVersion: 21 (Android 5.0)
- 言語 : Kotlin
- IDE : AndroidStudio 3.1.4
- $\overline{y} \overline{y} (Bot)$
- 言語  $:$  Python 3.6.6
- Framework : Flask
- 

開

動作環境 : ローカルの Mac 環境で立ち上げたサーバーを ngrok で外部公

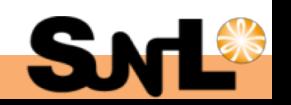

## 活用API:WebEx XML API

【Androidアプリケーション 】 Spark SDKライブラリを使用

people rooms messages memberships を使用

- 起動時にroom がなかったら作成 rooms.create Bot を追加 memberships.create
- 自分の情報を取得 people.getMe
- 出退勤ボタンが押されたらメッセージ送信 messages.post
- 【サーバーサイド】
- 起動時 webhook のリストを取得
- 存在する webhook を削除
- webhook の作成
- フック時
- 取得データのメッセージIDからメッセージデータを取得
- メッセージを解析してスプレッドシートに記録

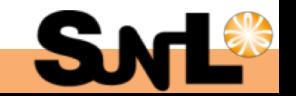

# 想定機器(AP):Cisco Aironet 1815i

Cisco Connected Mobile Experiences REST APIの活用想定

ワイヤレス コントローラ機能(Mobility Express)対応

外部コントローラ必要

AIR-AP1815I-Q-K9

コントローラ機能内蔵

AIR-AP1815I-Q-K9C

外形寸法 (高さ×幅×奥行き) : 3.3 × 15.1 × 15.1 cm

重量: 0.4 kg

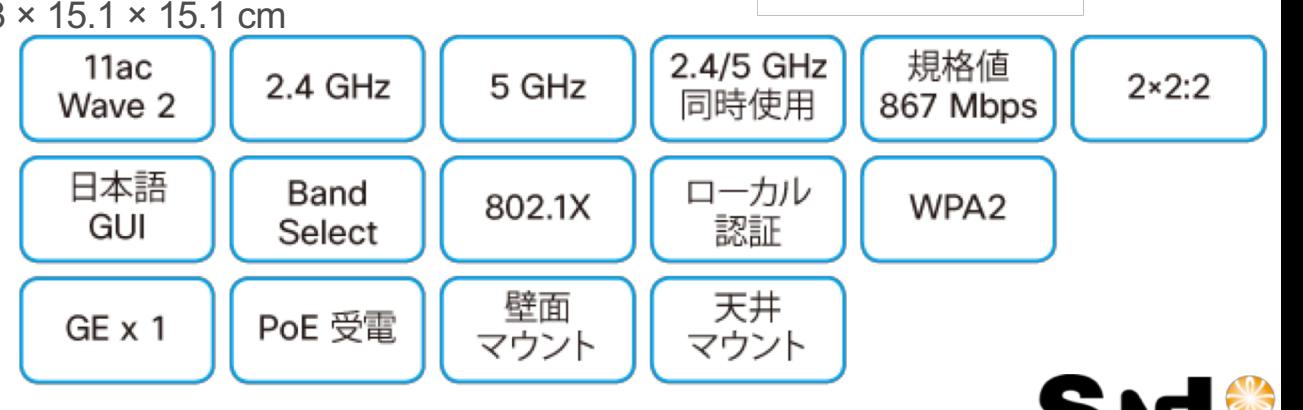

٠

 $\frac{d}{dx}$